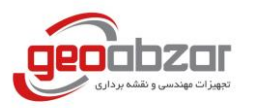

## **راهنمای سریع راه اندازی و استفاده از گیرنده جینتک )m20G)**

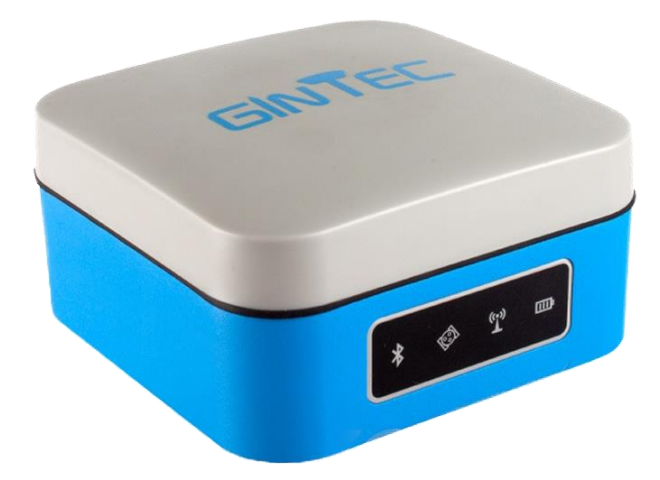

 آدرس : تهران – یوسف آباد – خیابان فتحی شقاقی – میدان سلماس – پالک 26 website : [www.geoabzar.com](http://www.geoabzar.com/) email: geoabzar@gmail.com 09123789550 : همراه – 88224316 : تلفن

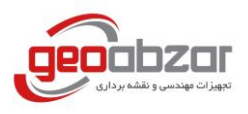

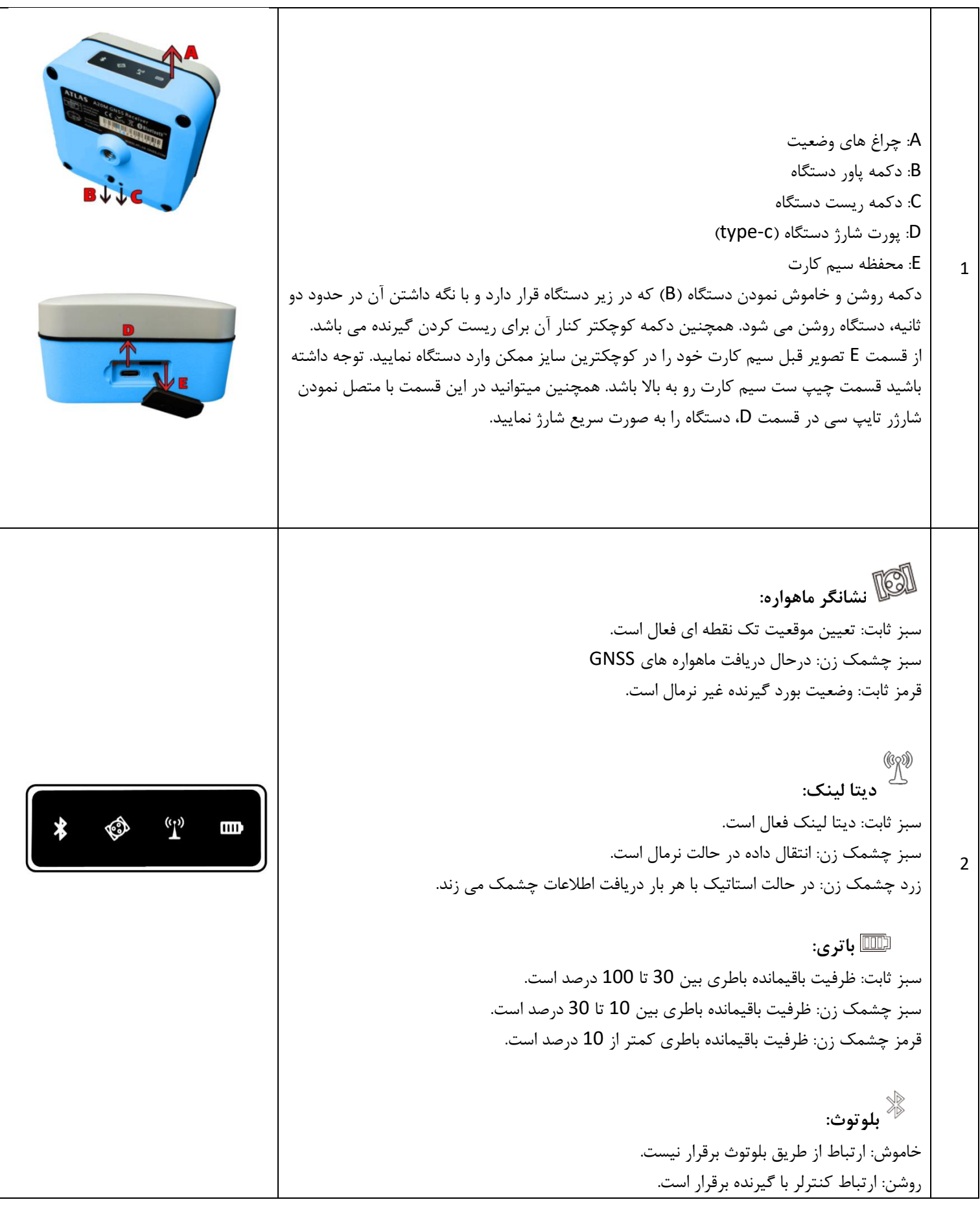

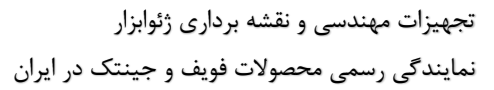

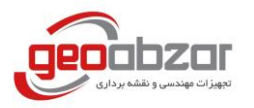

Project

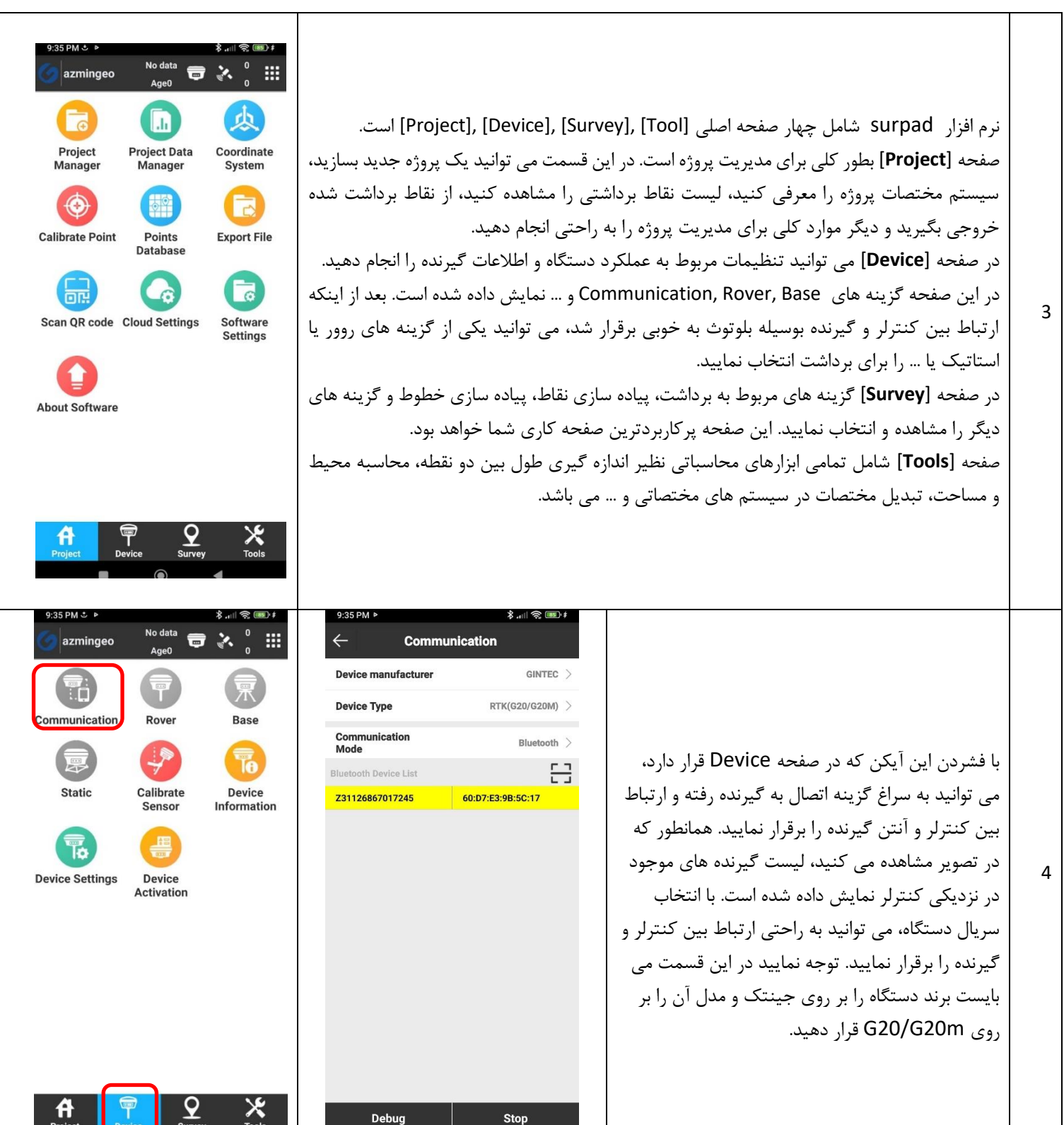

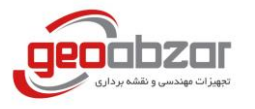

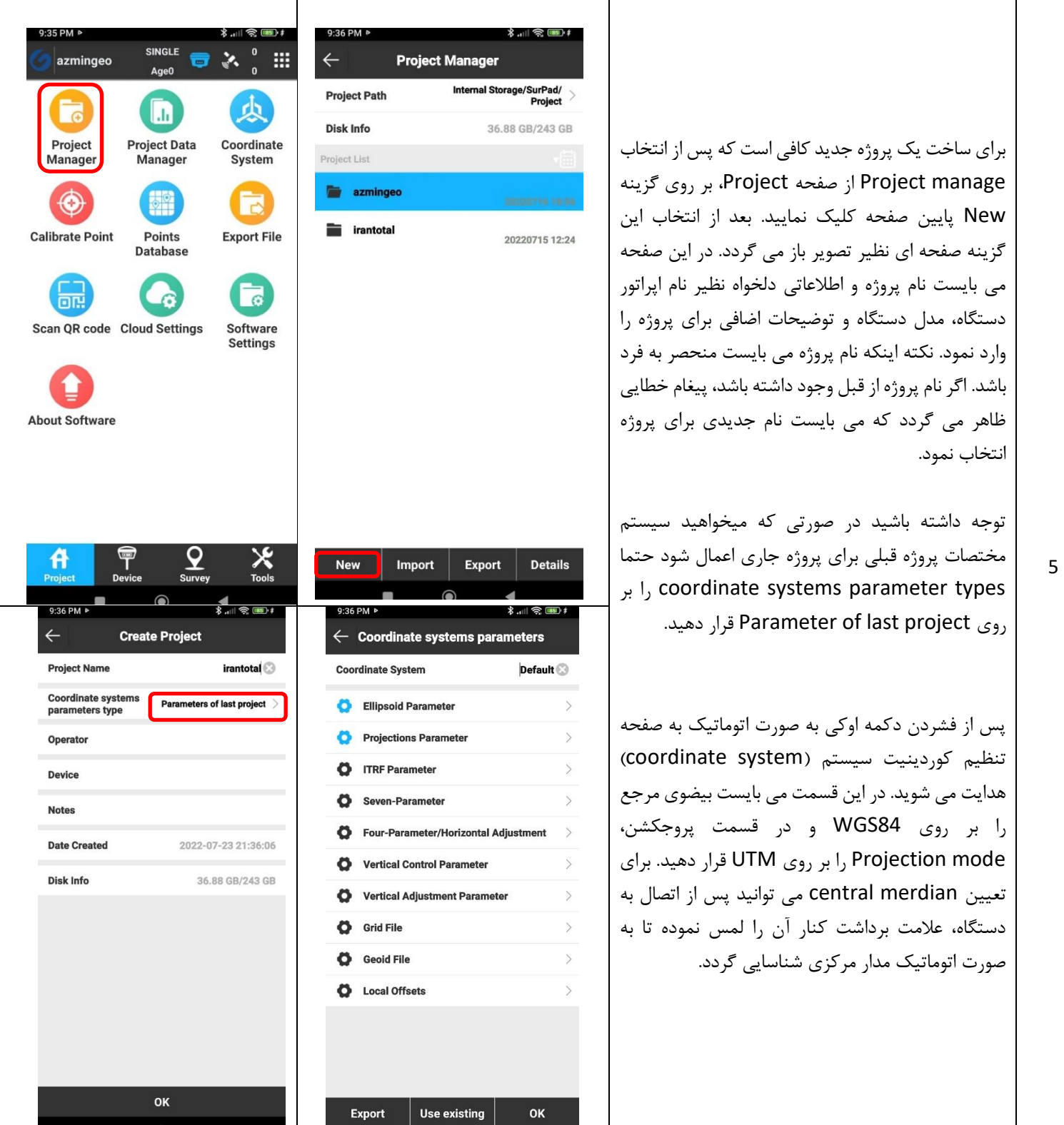

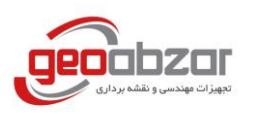

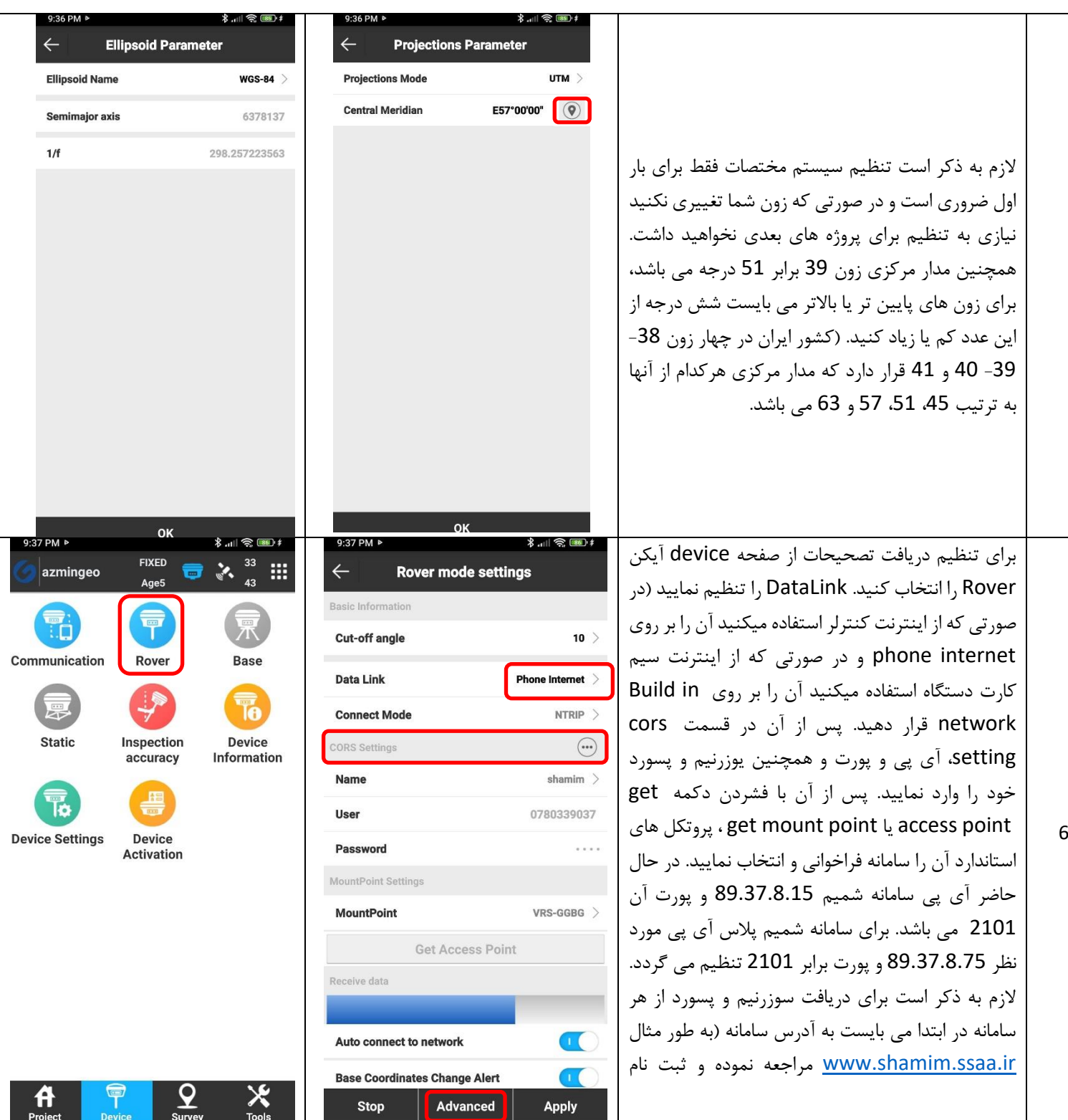

 آدرس : تهران – یوسف آباد – خیابان فتحی شقاقی – میدان سلماس – پالک 26 website : [www.geoabzar.com](http://www.geoabzar.com/) email: geoabzar@gmail.com 09123789550 : همراه – 88224316 : تلفن

7

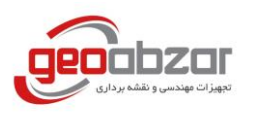

Project

Device

Tools

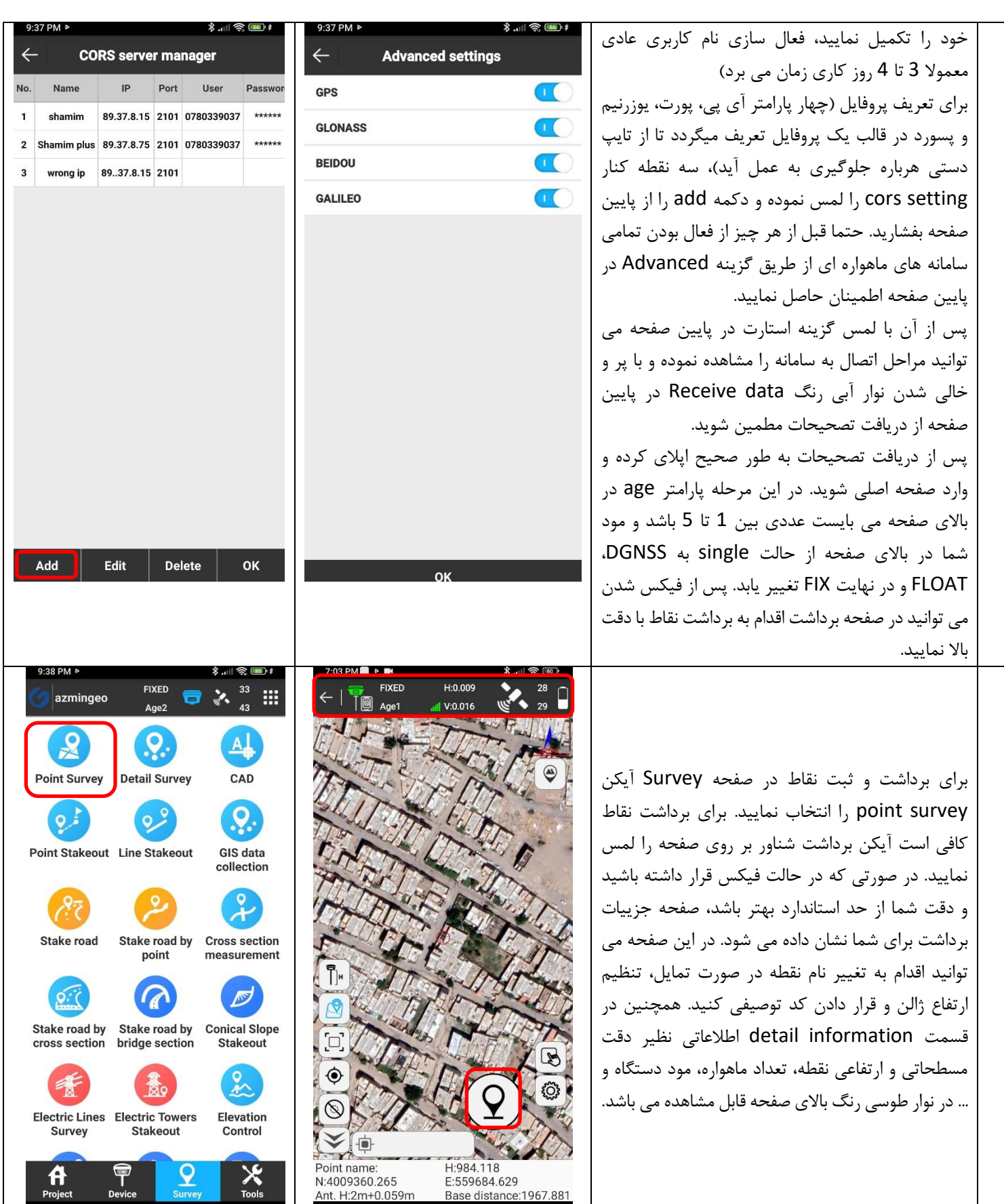

 $\bigcap$ 

 $\overline{a}$ 

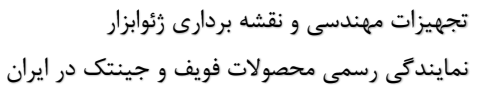

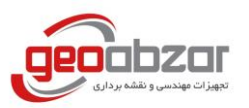

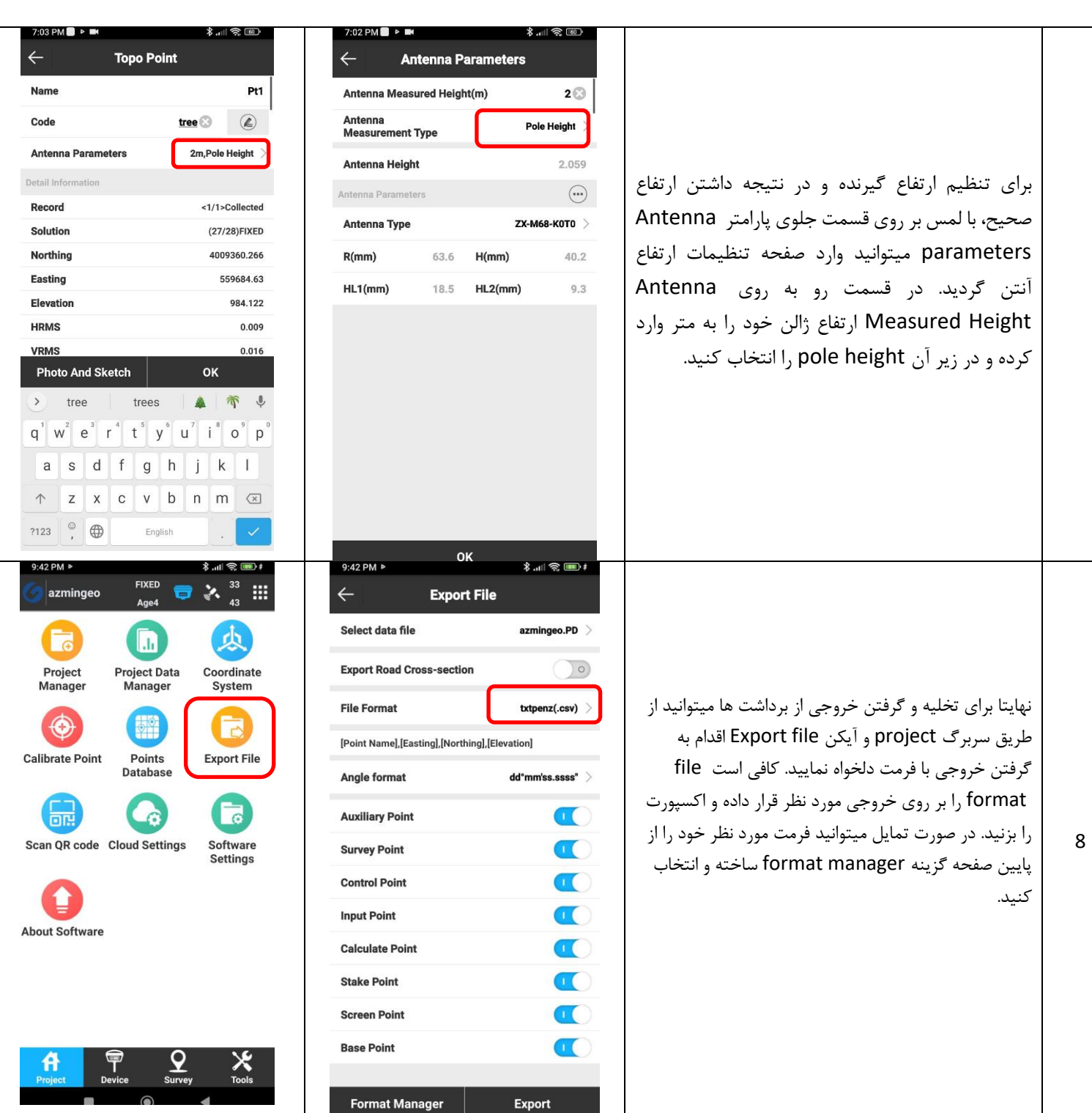